# <span id="page-0-0"></span>Optimizing and and Parallelizing the Modular GCD Algorithm

#### Michael Monagan

Centre for Experimental and Constructive Mathematics Simon Fraser University British Columbia

> PASCO 2015, Bath, England July 10, 2015

This is joint work with Matthew Gibson

4 0 8

目

∢ 御 ▶ (≮ 唐 ▶ (≮ 唐 ▶

 $299$ 

Compute G modulo primes  $p_1, p_2, \ldots$  and recover G using Chinese remaindering.

 $2Q$ 

**XXEXXE** 

Compute G modulo primes  $p_1, p_2, \ldots$  and recover G using Chinese remaindering.

Let 
$$
\bar{A} = A/G
$$
 and  $\bar{B} = B/G$  be the cofactors.  
\nLet  $A = \sum_{i=0}^{da} a_i(x_2, ..., x_n)x_1^i$ .  
\nLet  $B = \sum_{i=0}^{db} b_i(x_2, ..., x_n)x_1^i$ .  
\nLet  $G = \sum_{i=0}^{dg} g_i(x_2, ..., x_n)x_1^i$ .  
\nLet  $t = \max_{i=0}^{dg} \# terms g_i$ .

Interpolate  $g_i(x_2, ..., x_n)$  modulo p from  $2t + \delta$  univariate images in  $\mathbb{Z}_p[x_1]$  using smooth prime p.

何 ▶ ( ヨ ) ( ヨ )

 $\Omega$ 

Compute G mod  $p_1, p_2, \ldots$  and recover G using Chinese remaindering.

Let  $\bar{A} = A/G$  and  $\bar{B} = B/G$  be the cofactors. Let  $A = \sum_{i=0}^{da} a_i(x_2, ..., x_n)x_1^i$ .  $CA = GCD(a_i(x_2, ..., x_n))$ . Let  $B = \sum_{i=0}^{db} b_i(x_2, ..., x_n)x_1^i$ .  $CB = GCD(b_i(x_2, ..., x_n))$ . Let  $G = \sum_{i=0}^{dg} g_i(x_2, ..., x_n)x_1^i$ .  $CG = GCD(CA, CB)$ . Let  $t = \mathsf{max}_{i=0}^{dg} \# terms \ g_i$  $\Gamma = GCD(a_{da}, b_{db})$ .

**Observation:** Most of the time is recursive GCDs in  $n - 1$ variables and evaluation and interpolation not GCD in  $\mathbb{Z}_p[x_1]$ .

Compute  $G = \text{GCD}(A, B)$  in  $\mathbb{Z}[x_1, x_2, ..., x_n]$ .

Let  $A = \sum_{i} a_{i,j}(x_3, ..., x_n)x_1^{i}x_2^{j}$ 2 Let  $B = \sum_{i} b_{i,j}(x_3,...,x_n) x_1^i x_2^j$ 2 Let  $G = \sum_{i} g_{i,j}(x_3,...,x_n) x_1^i x_2^j$ 2 Let  $s = max_{i,j}$  # terms  $g_{i,j}$ .

 $CA = GCD(a_i(x_3, ..., x_n)).$  $CB = GCD(b_i(x_3, ..., x_n)).$  $CG = GCD(CA, CB).$  $\Gamma = GCD(LC(A), LC(B)).$ 

つくい

Compute  $G = \text{GCD}(A, B)$  in  $\mathbb{Z}[x_1, x_2, ..., x_n]$ .

Let  $A = \sum_{i} a_{i,j}(x_3, ..., x_n)x_1^{i}x_2^{j}$ 2 Let  $B = \sum_{i} b_{i,j}(x_3,...,x_n) x_1^i x_2^j$ 2 Let  $G = \sum_{i} g_{i,j}(x_3,...,x_n) x_1^i x_2^j$ 2 Let  $s = max_{i,j}$  # terms  $g_{i,j}$ .

 $CA = GCD(a_i(x_3, ..., x_n)).$  $CB = GCD(b_i(x_3, ..., x_n)).$  $CG = GCD(CA, CB).$  $\Gamma = GCD(LC(A), LC(B)).$ 

つくい

Interpolate  $g_i(x_3, ..., x_n)$  modulo p from  $2s + \delta$  bivariate images in  $\mathbb{Z}_p[x_1, x_2]$  using smooth prime  $p$  – increased cost but

• Usually  $s \ll t$  which reduces evaluation and interpolation cost.

Compute  $G = \text{GCD}(A, B)$  in  $\mathbb{Z}[x_1, x_2, ..., x_n]$ .

Let  $A = \sum_{i} a_{i,j}(x_3, ..., x_n)x_1^{i}x_2^{j}$ 2 Let  $B = \sum_{i} b_{i,j}(x_3,...,x_n) x_1^i x_2^j$ 2 Let  $G = \sum_{i} g_{i,j}(x_3,...,x_n) x_1^i x_2^j$ 2 Let  $s = max_{i,j}$  # terms  $g_{i,j}$ .

 $CA = GCD(a_i(x_3, ..., x_n)).$  $CB = GCD(b_i(x_3, ..., x_n)).$  $CG = GCD(CA, CB).$  $\Gamma = GCD(LC(A), LC(B)).$ 

つくい

- Usually  $s \ll t$  which reduces evaluation and interpolation cost.
- Usually CA, CB, Γ are smaller so easier to compute.

Compute  $G = \text{GCD}(A, B)$  in  $\mathbb{Z}[x_1, x_2, ..., x_n]$ .

Let  $A = \sum_{i} a_{i,j}(x_3, ..., x_n)x_1^{i}x_2^{j}$ 2 Let  $B = \sum_{i} b_{i,j}(x_3,...,x_n) x_1^i x_2^j$ 2 Let  $G = \sum_{i} g_{i,j}(x_3,...,x_n) x_1^i x_2^j$ 2 Let  $s = max_{i,j}$  # terms  $g_{i,j}$ .

 $CA = GCD(a_i(x_3, ..., x_n)).$  $CB = GCD(b_i(x_3, ..., x_n)).$  $CG = GCD(CA, CB).$  $\Gamma = GCD(LC(A), LC(B)).$ 

つくい

- Usually  $s \ll t$  which reduces evaluation and interpolation cost.
- Usually CA, CB, Γ are smaller so easier to compute.
- **•** Increases parallelism in interpolation.

Compute  $G = \text{GCD}(A, B)$  in  $\mathbb{Z}[x_1, x_2, ..., x_n]$ .

Let  $A = \sum_{i} a_{i,j}(x_3, ..., x_n)x_1^{i}x_2^{j}$ 2 Let  $B = \sum_{i} b_{i,j}(x_3,...,x_n) x_1^i x_2^j$ 2 Let  $G = \sum_{i} g_{i,j}(x_3,...,x_n) x_1^i x_2^j$ 2 Let  $s = max_{i,j}$  # terms  $g_{i,j}$ .

 $CA = GCD(a_i(x_3, ..., x_n)).$  $CB = GCD(b_i(x_3, ..., x_n)).$  $CG = GCD(CA, CB).$  $\Gamma = GCD(LC(A), LC(B)).$ 

つくい

- Usually  $s \ll t$  which reduces evaluation and interpolation cost.
- Usually CA, CB, Γ are smaller so easier to compute.
- **•** Increases parallelism in interpolation.
- **1** Optimize serial bivariate Gcd computation.
- **2** For  $n > 2$  parallelized (Cilk C) evaluation and interpolation.
- **3** Benchmark against Maple and Magma.

Input  $A, B \in \mathbb{Z}_p[y][x]$ . Output  $G = GCD(A, B)$ ,  $\overline{A}$  and  $\overline{B}$ .

### Trial division method. (Maple, Magma)

Interpolate y in G from univariate images in  $\mathbb{Z}_p[x]$  incrementally until  $G(x, y)$  does not change.

Test if  $G/A$  and  $G/B$ . If yes output  $G, \overline{A} = A/G, \overline{B} = B/G$ .

- 4 国 8 - 4 国 8

 $200$ 

Input  $A, B \in \mathbb{Z}_p[y][x]$ . Output  $G = GCD(A, B)$ ,  $\overline{A}$  and  $\overline{B}$ .

### Trial division method. (Maple, Magma)

Interpolate y in G from univariate images in  $\mathbb{Z}_p[x]$  incrementally until  $G(x, y)$  does not change.

Test if  $G|A$  and  $G|B$ . If yes output  $G, \overline{A} = A/G, \overline{B} = B/G$ .

#### Cofactor recovery method. (Brown 1971)

Interpolate y in  $G, \overline{A}, \overline{B}$  from univariate images  $g_i = G(\alpha_i, x), \bar{a}_i = A(\alpha_i, x)/g_i, \bar{b}_i = B(\alpha_i, x)/g_i$  in  $\mathbb{Z}_p[x]$ . After  $k$  images we have

 $A - G\overline{A} \equiv 0 \pmod{M}$  and  $B - G\overline{B} \equiv 0 \pmod{M}$ where  $M = (y - \alpha_1)(y - \alpha_2) \cdots (y - \alpha_k)$ . Stop when  $k > max(\deg_{v} A, \deg_{v} B, \deg_{v} G \overline{A}, \deg_{v} G \overline{B}).$ 

K 경어 K 경어 ( 경

 $QQ$ 

### Cofactor recovery method for  $\mathbb{Z}_p[y][x]$

Interpolate y in  $G$ ,  $\overline{A}$ ,  $\overline{B}$  from univariate images  $g_i = G(\alpha_i, x), \bar{a}_i = A(\alpha_i, x)/g_i, \bar{b}_i = B(\alpha_i, x)/g_i$  in  $\mathbb{Z}_p[x]$ in batches until one of  $G, \overline{A}, \overline{B}$  stabilizes.

**Case** G stabilizes: obtain remaining images using univariate  $\div$  $\mathsf{g}_i = \mathsf{G}(\alpha_i, \mathsf{x}), \bar{\mathsf{a}}_i = \mathsf{A}(\alpha_i, \mathsf{x})/\mathsf{g}_i, \bar{\mathsf{b}}_i = \mathsf{B}(\alpha_i, \mathsf{x})/\mathsf{g}_i$ thus replacing the Euclidean algorithm with an evaluation.

### Cofactor recovery method for  $\mathbb{Z}_p[y][x]$

Interpolate y in  $G$ ,  $\overline{A}$ ,  $\overline{B}$  from univariate images  $g_i = G(\alpha_i, x), \bar{a}_i = A(\alpha_i, x)/g_i, \bar{b}_i = B(\alpha_i, x)/g_i$  in  $\mathbb{Z}_p[x]$ in batches until one of  $G, \overline{A}, \overline{B}$  stabilizes.

**Case** G stabilizes: obtain remaining images using univariate  $\div$  $\mathsf{g}_i = \mathsf{G}(\alpha_i, \mathsf{x}), \bar{\mathsf{a}}_i = \mathsf{A}(\alpha_i, \mathsf{x})/\mathsf{g}_i, \bar{\mathsf{b}}_i = \mathsf{B}(\alpha_i, \mathsf{x})/\mathsf{g}_i$ thus replacing the Euclidean algorithm with an evaluation.

**Case**  $\overline{A}$  stabilizes: obtain remaining images using univariate  $\div$  $\bar{\mathsf{a}}_i = \bar{A}(\alpha_i, \mathsf{x}), \mathsf{g}_i = A(\alpha_i, \mathsf{x})/\bar{\mathsf{a}}_i, \bar{\mathsf{b}}_i = B(\alpha_i, \mathsf{x})/\mathsf{g}_i$ thus replacing the Euclidean algorithm with an evaluation.

#### Figure: Image Division Optimizations

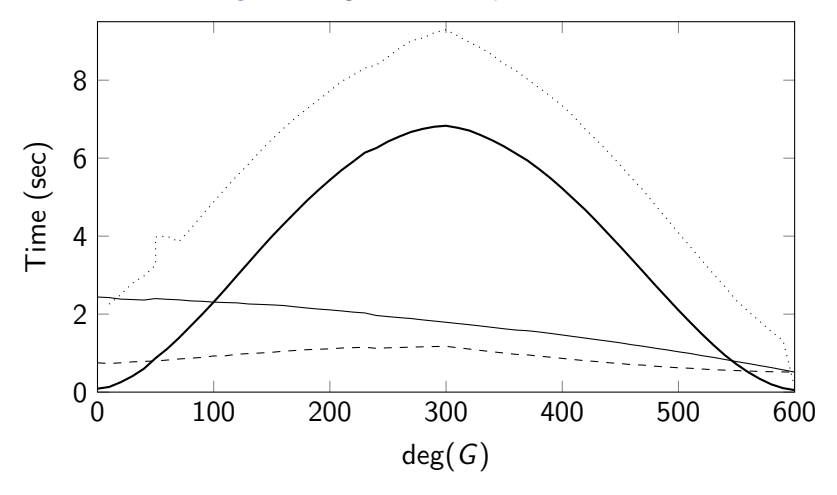

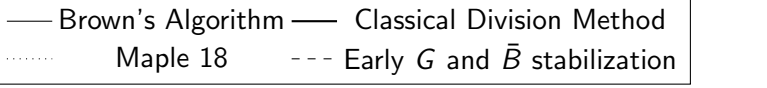

 $\leftarrow$ 

- b ٩  $\sim$ 

币

∍

∍

È

 $299$ 

For dense A, B in  $\mathbb{Z}_p[x_3][x_1, x_2]$  we parallelize evaluation of A and B in blocks of size  $j$  using a FFT of size  $j$ , run the bivariate GCDs in parallel, and parallelize interpolation of  $G, \overline{A}, \overline{B}$  in batches of coefficients.

For dense A, B in  $\mathbb{Z}_p[x_3][x_1, x_2]$  we parallelize evaluation of A and B in blocks of size  *using a FFT of size*  $*j*$ *, run the bivariate GCDs* in parallel, and parallelize interpolation of  $G, \overline{A}, \overline{B}$  in batches of coefficients.

The algorithm is recursive and needs a lot of pieces of memory. We allocate large blocks of memory and use it as a stack. Memory for each bivariate Gcd is all preallocated.

Benchmarks  $A, B \in \mathbb{Z}_p[x_1, x_2, x_3]$ , deg  $A = \text{deg } B = 200$ . jude 2 x E5-2680 v2 CPUs, 10 cores, 2.8 GHz (3.6 GHz turbo).

Table: Real times in seconds,  $p = 2^{62} - 57$ , 1373701 terms

| deg(G) | deg(A) | $-$ opt | $EA^{\%}$ |      | 8    | 16   | 20   | Conv |
|--------|--------|---------|-----------|------|------|------|------|------|
| 10     | 190    | 13.10   | 11.9      | 4.79 | 0.84 | 0.54 | 0.48 | 0.37 |
| 40     | 160    | 12.39   | 28.8      | 5.79 | 0.92 | 0.55 | 0.49 | 0.27 |
| 70     | 130    | 11.29   | 36.9      | 6.47 | 0.99 | 0.56 | 0.49 | 0.21 |
| 100    | 100    | 9.93    | 41.0      | 6.72 | 1.00 | 0.57 | 0.50 | 0.18 |
| 130    | 70     | 8.38    | 27.5      | 5.29 | 0.80 | 0.46 | 0.40 | 0.18 |
| 160    | 40     | 6.52    | 14.4      | 4.16 | 0.66 | 0.39 | 0.34 | 0.20 |
| 190    | 10     | 4.50    | 1.8       | 3.44 | 0.58 | 0.37 | 0.33 | 0.25 |

 $\Omega$ 

Benchmarks  $A, B \in \mathbb{Z}_p[x_1, x_2, x_3]$ , deg  $A = \text{deg } B = 200$ . gaby two E5-2660 CPUs, 8 cores at 2.2 GHz (3.0 GHz turbo).

Table: Real times in seconds,  $p = 2^{62} - 57$ , inputs have 1373701 terms

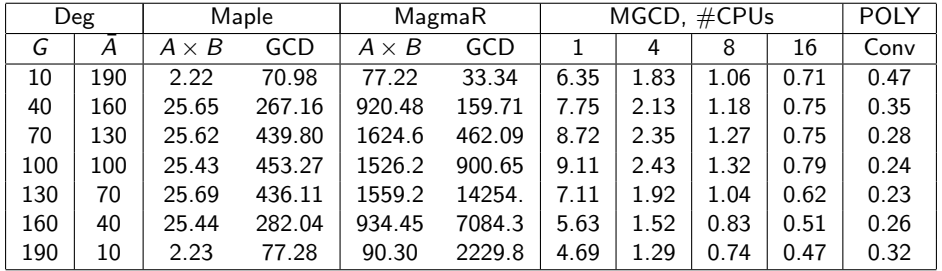

 $\Omega$ 

Let 
$$
G = \sum_{i=0}^{dg} g_i(x_2, \dots, x_n) x_1^i
$$
.  
Let  $t = \max_i \# g_i$ .

メロメ メ部 メメ きょくきょう

目

 $299$ 

Let 
$$
G = \sum_{i=0}^{dg} g_i(x_2, \dots, x_n) x_1^i
$$
.  
Let  $t = \max_i \# g_i$ .

• Most of the time is evaluation:  $O((\#A + \#B)t)$ .

4日)

御 ▶ すき ▶ すき ▶

 $299$ 

э

Let 
$$
G = \sum_{i=0}^{dg} g_i(x_2, \dots, x_n) x_1^i
$$
.  
Let  $t = \max_i \# g_i$ .

- Most of the time is evaluation:  $O((\#A + \#B)t)$ .
- Have parallelized evaluation in batches of points.

つくへ

Let 
$$
G = \sum_{i=0}^{dg} g_i(x_2, \dots, x_n) x_1^i
$$
.  
Let  $t = \max_i \# g_i$ .

- Most of the time is evaluation:  $O((\#A + \#B)t)$ .
- Have parallelized evaluation in batches of points.
- Have parallelized on *i* sparse interpolation of  $g_i(x_2, \ldots, x_n)$ .

つくへ

Let 
$$
G = \sum_{i=0}^{dg} g_i(x_2, \dots, x_n) x_1^i
$$
.  
Let  $t = \max_i \# g_i$ .

- Most of the time is evaluation:  $O((\#A + \#B)t)$ .
- Have parallelized evaluation in batches of points.
- Have parallelized on *i* sparse interpolation of  $g_i(x_2, \ldots, x_n)$ .
- Need to switch to bivariate images.

<span id="page-24-0"></span>Let 
$$
G = \sum_{i=0}^{dg} g_i(x_2, \dots, x_n) x_1^i
$$
.  
Let  $t = \max_i \# g_i$ .

- Most of the time is evaluation:  $O((\#A + \#B)t)$ .
- Have parallelized evaluation in batches of points.
- Have parallelized on *i* sparse interpolation of  $g_i(x_2, \ldots, x_n)$ .
- Need to switch to bivariate images.

Thank you for attending my talk. Questions?